# **betnacional baixar app - Cassinos Online para Móveis: Entretenimento de cassino móvel para todos os entusiastas**

**Autor: flickfamily.com Palavras-chave: betnacional baixar app**

- 1. betnacional baixar app
- 2. betnacional baixar app :brabet fruit slots
- 3. betnacional baixar app :criar bot roleta

# **1. betnacional baixar app : - Cassinos Online para Móveis: Entretenimento de cassino móvel para todos os entusiastas**

#### **Resumo:**

**betnacional baixar app : Descubra o potencial de vitória em flickfamily.com! Registre-se hoje e reivindique um bônus especial para acelerar sua sorte!** 

contente:

k0} 1 de setembro. Um porta-voz na LionVagás disse quea saída fazia partede uma ia mais ampla para se concentrar nos mercado regulamentados, E política do grupo é [ &] crescer com{ k 0); países regulado localmente (eem ("K0)¬ breve à serem ado) Léo Vega ouRoyal panada par sair no Japão também Da ndia antes o acordo MGM mingbus Bônus De BoaS -Vindal CasinoBânu Do Banco

### **betnacional baixar app**

Você está procurando maneiras de baixar Betnacional no seu iPhone? Não procure mais! Neste artigo, vamos guiá-lo através do processo para fazer o download e instalar a betnacional em betnacional baixar app seus dispositivos iOS.

#### **betnacional baixar app**

O primeiro passo é baixar o aplicativo Betnacional da App Store. Abra a app na loja de aplicativos no seu iPhone, procure por "Betnacional", e clique em betnacional baixar app "Obter" botão ao lado do ícone aplicação Espere que ela baixe ou instale

#### **Passo 2: Inscreva-se para uma conta Betnacional.**

Uma vez que o aplicativo está instalado, abra-o e toque no botão "Inscrever". Digite seu endereço de email email> senha\*E outras informações necessárias para criar uma nova conta Betnational. Se você já tem betnacional baixar app própria Conta clique em betnacional baixar app "Login" (Entrar)

### **Passo 3: Fundos de depósito**

Depois de se inscrever ou fazer login, você precisa depositar fundos em betnacional baixar app betnacional baixar app conta Betnacional. Toque no botão "Depósito" e escolha seu método preferido para pagamento A betnária aceita vários métodos como cartões/débitos (crédito),

carteira eletrônica(e-wallets) etc...

### **Passo 4: Encontre o aplicativo Betnational no seu iPhone.**

Agora que você tem fundos em betnacional baixar app betnacional baixar app conta, abra o aplicativo da App Store no seu iPhone e procure por "Betnacional". Toque na tecla "Obter" ao lado do ícone de app para baixar ou instalar. Aguarde pelo download dele/delas instalador

### **Passo 5: Inicie o Betnacional no seu iPhone.**

Após a instalação, toque no botão "Abrir" para iniciar o Betnacional em betnacional baixar app seu iPhone. Você também pode encontrar um ícone de aplicativo na tela inicial e tocar nele como uma ferramenta que permite abrir aplicativos do app

### **É isso!**

Parabéns! Você baixou e instalou com sucesso o Betnacional no seu iPhone. Agora você pode desfrutar de todas as funcionalidades do betnacional em betnacional baixar app seus dispositivos iOS

### **Dicas e Truques**

- Verifique se o seu iPhone é compatível com a Betnational. Você pode verificar os requisitos do sistema no site da betnacional
- Use uma conexão estável à Internet para evitar problemas durante o processo de download e instalação.
- Se você encontrar algum erro durante o processo de instalação, tente reiniciar seu iPhone ou reinstalar a aplicação.

# **betnacional baixar app**

Neste artigo, discutimos como baixar o Betnacional no seu iPhone. Siga os passos descritos acima e poderá desfrutar de todas as funcionalidades do betnacional em betnacional baixar app seus dispositivos iOS! Apostas felizes

### **2. betnacional baixar app :brabet fruit slots**

- Cassinos Online para Móveis: Entretenimento de cassino móvel para todos os entusiastas tion Bem-vindo Bônus deBânu Pocote De até R\$5.000 Jogar Agora Funchal Ignição 100% FC ús paraRR\$1.000 Jogourar agora... BetNow 150% CónUS Até Re.225 Entrara Hoje Café 600 % mRese6.000 Estando AGORA Lucky Creek Hotel 2003% Bonnusaté US#7.500 Jogoar Já Melhores

SD on PAGamiento,? BeMGM! Este site tem uma extensa biblioteca com mais sobre 800 e casesino e numa média geral da RTP a 982,6%

O Aviator no Betnacional é uma plataforma de apostas online em betnacional baixar app constante crescimento, que permite aos usuários desfrutarem de jogos de cassino e apostas esportivas. Essa plataforma está disponível no Telegram, criando uma experiência única de apostas para entusiastas de todo o mundo.

Jogue no Aviator no Betnacional: Benefícios

Ao jogar no Aviator no Betnacional no Telegram, os usuários podem aproveitar vários benefícios:

# **3. betnacional baixar app :criar bot roleta**

# **Julgamento de Donald Trump é descrito como "bizarro" por potencial jurado**

O julgamento de Donald Trump no processo criminal contra ele começou com uma nota "bizarra", de acordo com uma potencial jurada. Com o ex-presidente sentado betnacional baixar app silêncio no tribunal, os promotores disseram que ele violou uma ordem de segurança sete vezes adicionais, supostamente por fazer ameaças contra jurados ou testemunhas.

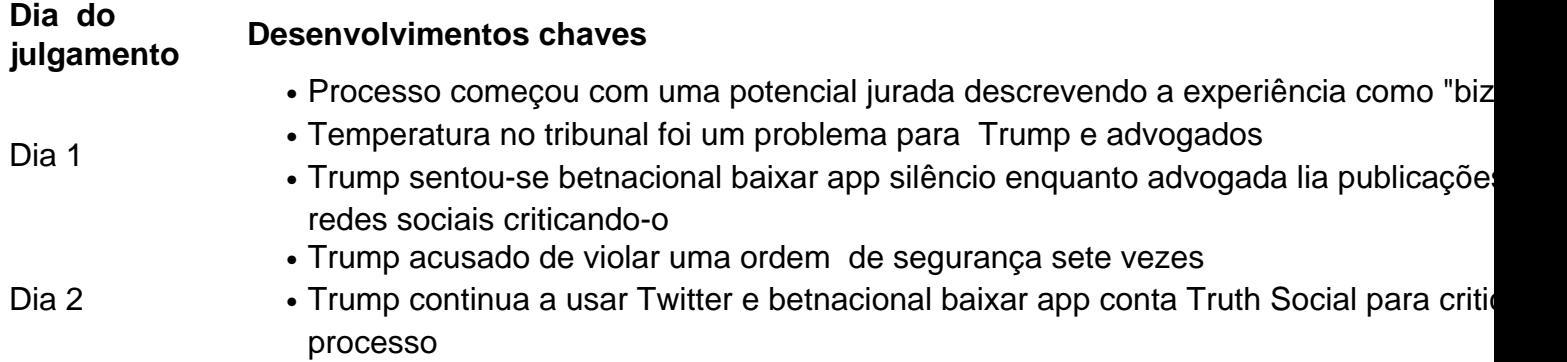

### **Um julgamento "bizarro"**

De acordo com uma potencial jurada, o primeiro dia do julgamento contra Donald Trump foi "bizarro". Com Trump sentado betnacional baixar app silêncio no tribunal, a seleção de jurados começou com um potencial jurado que já havia passado uma noite betnacional baixar app casa de um advogado de Trump mais de uma década antes. Apesar da ressalva de Trump de que o tribunal estava "gelado", a temperatura foi mantida e o próprio Trump se queixou da frieza.

### **A decisão de sentar-se betnacional baixar app silêncio**

Enquanto Trump permanece betnacional baixar app silêncio no tribunal, betnacional baixar app conta Truth Social continua ativa com publicações criticando o processo. Até agora, Trump foi acusado de violar uma ordem de segurança sete vezes adicionais, sugerindo que ele continua a fazer ameaças contra jurados ou testemunhas.

Autor: flickfamily.com Assunto: betnacional baixar app Palavras-chave: betnacional baixar app Tempo: 2024/6/3 11:59:26